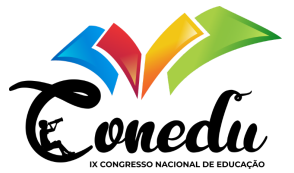

# DESENVOLVIMENTO DE UMA FERRAMENTA ONLINE DE MODELAGEM 3D PARA FINS EDUCACIONAIS[1](#page-0-0)

Jeferson Leite da Costa Nunes<sup>[2](#page-0-1)</sup> Brauner Gonçalves Coutinho<sup>[3](#page-0-2)</sup>

#### RESUMO

A modelagem 3D é uma tecnologia que pode ser bastante útil no contexto educativo. Ela permite a criação de representações tridimensionais de objetos e ambientes virtuais, o que é potencialmente benéfico para conteúdos de disciplinas, tais como matemática, física, química e biologia, onde conceitos complexos muitas vezes são mais facilmente compreendidos através de representações visuais. No campo da matemática, a modelagem 3D pode ser utilizada para explorar visualmente importantes conceitos geométricos e algébricos, permitindo uma visualização mais intuitiva e ampliando as possibilidades de engajamento e compreensão dos alunos. A possibilidade de utilização de softwares gratuitos para modelagem 3D torna essa abordagem ainda mais acessível para educadores e alunos, derrubando limitações financeiras e permitindo que mais pessoas tenham a oportunidade de explorar e aprender com essas tecnologias. O presente trabalho mostra o desenvolvimento de uma ferramenta para modelagem 3D para fins educacionais. A ferramenta está sendo desenvolvida para ser intuitiva e fácil de usar, permitindo ao usuário criar e visualizar objetos 3D interativos diretamente no navegador. Desenvolvido com o *framework React*, o aplicativo oferece uma ampla gama de opções para criar vetores, planos, esferas, sólidos platônicos, superfícies parametrizadas e muito mais. Com comandos simples em *JavaScript*, o usuário pode definir propriedades como cor, tamanho e posição dos objetos. Alterando o código e observando como essas mudanças afetam a cena, os usuários podem testar suas hipóteses por meio de experimentação. O aplicativo ainda oferece a possibilidade de importar sólidos modelados em outros softwares e texturas como arquivos de imagem ou através de sua URL. As cenas criadas são interativas, permitindo ao usuário alterar a posição da câmera para visualizar os objetos modelados sob diferentes ângulos e perspectivas, facilitando a análise da geometria, disposição e comportamento dos objetos contidos na cena.

Palavras-chave: Modelagem 3D, Educação, Desenvolvimento, *Javascript*.

#### INTRODUÇÃO

A atual sociedade vivencia uma substancial transformação digital que repercute em diversos contextos da vida humana, inclusive na educação. A incorporação das Tecnologias de Informação e Comunicação (TICs) no ambiente educacional abre portas para a exploração de novos recursos pedagógicos, simplificando a transmissão de conhecimentos que, outrora, eram veiculados primordialmente através de métodos tradicionais, como o uso do quadro negro, livro didático, entre outros. As TICs desempenham um papel primordial na integração de variados elementos do programa educacional, ao mesmo tempo em que favorecem a inserção dos discentes na era da informação digital.

<span id="page-0-0"></span><sup>1</sup> Programa Institucional de Iniciação Científica UEPB/CNPq - Cota 2022-2023.

<span id="page-0-1"></span><sup>2</sup> Graduando do Curso de Licenciatura Plena em Matemática da Universidade Estadual da Paraíba - UEPB, [jeferson.leite@aluno.uepb.edu.br;](mailto:jeferson.leite@aluno.uepb.edu.br)

<span id="page-0-2"></span><sup>3</sup> Professor orientador: doutor, Universidade Estadual da Paraíba - UEPB, [brauner@servidor.uepb.edu.br.](mailto:brauner@servidor.uepb.edu.br)

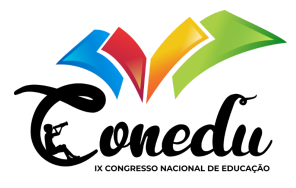

Nesse cenário de ampla transformação, a tecnologia de modelagem 3D surge como uma ferramenta promissora para aprimorar o processo de ensino e aprendizagem, especialmente em disciplinas como matemática, física, química e biologia, onde conceitos complexos frequentemente se beneficiam de representações visuais tridimensionais. A modelagem 3D permite a criação de representações tridimensionais de objetos e ambientes virtuais, tornando a compreensão de conceitos abstratos muito mais intuitiva e envolvente.

No campo da matemática, em particular, a modelagem 3D oferece a oportunidade de explorar de forma visual e interativa conceitos geométricos e algébricos, estimulando o engajamento dos alunos e a compreensão mais profunda desses conceitos. Além disso, a acessibilidade de softwares gratuitos para modelagem 3D elimina barreiras financeiras, permitindo que educadores e alunos de diferentes origens socioeconômicas tenham acesso a essa tecnologia.

Este trabalho apresenta o desenvolvimento de uma ferramenta gratuita de modelagem 3D com enfoque educacional. A ferramenta foi projetada para ser intuitiva e de fácil utilização, permitindo ao usuário criar e visualizar objetos 3D interativos diretamente do navegador. Desenvolvido com base no *framework React*, o aplicativo oferece uma ampla gama de opções para criar objetos tridimensionais, como vetores, planos, esferas, sólidos platônicos e superfícies parametrizadas.

Por meio de comandos simples em *JavaScript*, os usuários podem definir propriedades como cor, tamanho e posição dos objetos, enquanto observam em tempo real como essas mudanças afetam a cena, possibilitando a experimentação e a validação de hipóteses na elaboração de uma determinada cena. Além disso, a ferramenta permite a importação de sólidos e texturas, tornando-a ainda mais versátil para a criação de modelos mais realistas. As cenas criadas são interativas, permitindo que os usuários modifiquem a posição da câmera para visualizar os objetos sob diferentes ângulos e perspectivas, facilitando a análise da geometria, disposição e comportamento dos objetos tridimensionais na cena.

Ao longo deste trabalho, exploraremos o potencial da modelagem 3D como uma ferramenta para promover a construção do conhecimento matemático, permitindo que os alunos desempenhem um papel ativo em sua aprendizagem, à semelhança dos princípios do Construtivismo de Piaget. Nesse contexto, os ambientes digitais se apresentam como uma ferramenta poderosa que estimula a criatividade, o pensamento crítico e o desenvolvimento de habilidades relacionadas à resolução de problemas.

Em particular, nossa pesquisa concentra-se na área desafiadora do ensino da geometria espacial, que envolve a compreensão de conceitos em três dimensões. A transição da geometria plana para o espaço tridimensional requer uma mudança na maneira como representamos objetos e fenômenos, tornando a modelagem digital e as ferramentas de software essenciais para a compreensão e resolução de problemas complexos nessa área.

Acreditamos que as TICs têm o potencial de disponibilizar visualizações interativas que capacitam os estudantes a criar e explorar objetos tridimensionais em tempo real, tornando o

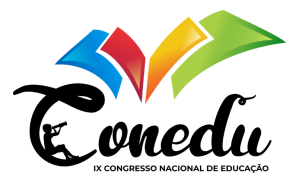

processo de aprendizado mais envolvente e acessível. A plataforma online de modelagem 3D baseada em comandos de texto desenvolvida na presente pesquisa visa fornecer uma solução prática e gratuita para atender a essa necessidade. Este trabalho, portanto, destaca a importância da modelagem 3D na educação e a necessidade de ferramentas acessíveis e interativas para apoiar o ensino da geometria espacial e conteúdos afins.

## METODOLOGIA

O aplicativo de modelagem 3D cujo desenvolvimento é aqui descrito ilustra como o *React* e o *Three.js* podem ser aplicados na criação de aplicações interativas diversas, inclusive para com fins educacionais. O *React* é um *framework JavaScript* criado pelo *Facebook* (atual Meta) que é usado para criar interfaces de usuário (UI) em aplicativos web. O *Three.js*, por sua vez, é uma biblioteca que possibilita a criação e renderização de objetos tridimensionais diretamente no navegador, utilizando *WebGL*, uma API (Interface de Programação de Aplicação) *JavaScript* que viabiliza a renderização de gráficos em 2D e 3D. Esta biblioteca oferece um amplo leque de classes e métodos para conceber geometrias, materiais, fontes de luz, câmeras e animações, que podem ser utilizados para compor cenas tridimensionais complexas. Mais detalhes sobre a biblioteca podem ser encontrados em sua documentação oficial<sup>[4](#page-2-0)</sup>.

No processo de desenvolvimento do aplicativo, também utilizamos a biblioteca "*@reactthree/drei*" para simplificar a criação de elementos comuns do *Three.js*, como o ambiente, plano de fundo e controles de câmera. Adicionalmente, empregamos a biblioteca "*acorn-walk*" para analisar e manipular o código fornecido pelo usuário. Esta biblioteca é fundamental na interpretação do código, permitindo identificar chamadas de função específicas no código e, com base nelas, criar objetos 3D correspondentes.

A estrutura do aplicativo é construída com *React*, o que nos permite gerenciar o estado da aplicação, a interface do usuário e a lógica dos comandos. Cada função disponível no editor de código é mapeada como um componente *React*, recebendo os parâmetros do usuário e retornando um objeto 3D correspondente. Por exemplo, a função "Caixa" é capaz de receber informações como largura, altura, profundidade, cor, posição, animação, entre outros, e devolver um componente "<Box>" da biblioteca *react-three-fiber*, proporcionando uma melhor integração entre *React* e *Three.js*.

## REFERENCIAL TEÓRICO

No cenário atual, é notável a proliferação dos recursos tecnológicos, que atraiu uma considerável parcela da sociedade, independente de faixa etária, que culminou na incorporação da internet como uma fonte versátil de entretenimento, comunicação e acesso à informação, por meio de dispositivos como smartphones e computadores. Esta crescente tendência nos motiva a

<span id="page-2-0"></span>Disponível em: [https://threejs.org/docs/index.html#manual/pt-br/introduction/Creating-a-scene.](https://threejs.org/docs/index.html#manual/pt-br/introduction/Creating-a-scene)

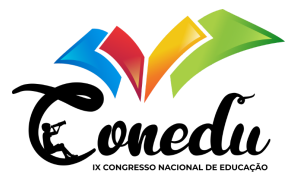

explorar abordagens eficazes para a integração dessas ferramentas no ambiente educativo, visando otimizar o processo de ensino e aprendizagem. Abordagens pedagógicas interdisciplinares revelam-se altamente eficazes quando empregam ambientes computacionais para o estudo de determinados objetos de aprendizagem. O computador ou smartphone, nesse contexto, se transforma em uma ferramenta poderosa para fomentar a aprendizagem, abrindo caminho para diversas possibilidades pedagógicas.

Dentro do contexto do ensino da Matemática, uma das matérias frequentemente percebidas como particularmente desafiadoras pelos estudantes em todos os níveis educacionais, a necessidade de empregar uma metodologia eficaz se torna ainda mais evidente. Neste cenário, as tecnologias digitais ganham uma relevância adicional, ao fornecerem instrumentos interativos, simulações, representações visuais e recursos adaptativos que têm o potencial de tornar o conteúdo matemático mais acessível e compreensível para os alunos.

A geometria plana, devido à sua natureza bidimensional, frequentemente se presta a uma representação mais acessível e intuitiva em superfícies planas, como quadros-negros ou páginas de livros didáticos. Entretanto, quando lidamos com modelos e questões que envolvem três dimensões, a complexidade na compreensão e na abordagem aumenta consideravelmente. Dessa forma, uma parcela significativa de estudantes enfrenta desafios ao tentar entender e solucionar problemas no espaço tridimensional.

A transição para o espaço tridimensional exige uma mudança na maneira como representamos objetos e fenômenos, visto que agora devemos considerar não apenas largura e altura, mas também profundidade, o que acrescenta uma camada extra de complexidade. Essa complexidade se reflete não apenas na visualização dos problemas, mas também na formulação e na resolução dos mesmos. Sendo assim, o estudo da geometria espacial demanda o uso de representações gráficas avançadas, modelagem digital e ferramentas de software que permitam explorar e manipular objetos em três dimensões. Estudos corroboram essa ideia, indicando que as habilidades espaciais podem ser aprimoradas por meio de treinamento, e que ambientes virtuais funcionam como laboratórios interativos que podem ser empregados para aprender diversos conteúdos matemáticos, tanto no ensino fundamental quanto no ensino superior [\(Kaufmann,](#page-10-0) [2011\)](#page-10-0).

Nesse sentido, as TICs têm o potencial de disponibilizar visualizações interativas que capacitam os estudantes a criar e explorar objetos tridimensionais em tempo real, conferindo ao processo de aprendizado um caráter mais envolvente e acessível. As ferramentas de modelagem 3D se apresentam como uma alternativa notável para o ensino prático, viabilizando aos alunos a visualização de conceitos abstratos que abrangem diversas disciplinas, como Matemática, Física, Química, entre outras. Através da utilização dessas ferramentas, é possível trabalhar com ambientes tridimensionais mais detalhados e interativos por meio do computador. Esses ambientes oferecem uma experiência razoavelmente realista de tridimensionalidade, permitindo que os usuários explorem e interajam com objetos como se estivessem imersos fisicamente nesse espaço virtual.

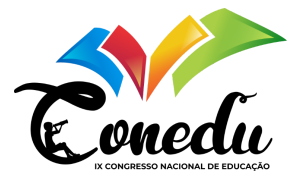

Uma estratégia para realizar a modelagem tridimensional é utilizar uma linguagem de programação, como acontece com a biblioteca *VPython*, apresentada por [Scherer, Dubois e](#page-10-1) [Sherwood](#page-10-1) [\(2000\)](#page-10-1) que pode ser usada por alunos com pouca experiência em programação. Essa abordagem pode ser explorada de forma educativa, estimulando a criatividade e aprimorando as habilidades dos estudantes na resolução de problemas.

[Krulik e Rudnik](#page-10-2) [\(1993\)](#page-10-2), que definem um problema como sendo uma situação que demanda pensamento e síntese de conhecimento prévio para ser resolvido, destacam os fins didáticos do uso de programação para a resolução de problemas e como isso acaba exigindo várias habilidades do estudante:

> Quando os estudantes são solicitados a escrever um programa, eles devem analisar a tarefa em questão, basear-se em seu conhecimento e experiência anteriores, e montar um plano organizado de etapas, operações e comandos que produzem os resultados corretos. Esse formato de um programa é muito parecido com o padrão heurístico da resolução de problemas [\(Krulik; Rudnik,](#page-10-2) [1993,](#page-10-2) p. 65, tradução nossa).

Ao escrever códigos para criar modelos 3D, os alunos se envolvem ativamente no processo de construção, permitindo-lhes experimentar diferentes abordagens, ajustar parâmetros específicos e testar hipóteses em tempo real. Essa metodologia fomenta o desenvolvimento do pensamento crítico, da lógica e da capacidade de depurar erros.

[Valente](#page-10-3) [\(1993\)](#page-10-3) ressalta como as linguagens de programação desempenham um papel crucial ao utilizar o computador como uma ferramenta educacional centrada na solução de problemas:

> O computador adiciona uma nova dimensão - o fato do aprendiz ter que expressar a resolução do problema segundo uma linguagem de programação. Isto possibilita uma série de vantagens. Primeiro, as linguagens de computação são precisas e não ambíguas. Neste sentido, podem ser vistas como uma linguagem matemática. Portanto, quando o aluno representa a resolução do problema segundo um programa de computador ele tem uma descrição formal, precisa, desta resolução. Segundo, este programa pode ser verificado através da sua execução. Com isto o aluno pode verificar suas ideias e conceitos. Se existe algo errado o aluno pode analisar o programa e identificar a origem do erro. Tanto a representação da solução do problema como a sua depuração são muito difíceis de serem conseguidas através dos meios tradicionais de ensino. [\(Valente,](#page-10-3) [1993,](#page-10-3) p. 13)

O ato de programar um computador para a resolução de um problema específico está perfeitamente alinhado ao Construcionismo mencionado por [Papert](#page-10-4) [\(1986\)](#page-10-4), uma vez que é o aluno age ativamente, "ensinando" ao computador a realizar aquela tarefa, através de uma linguagem de programação. O Construcionismo é uma modalidade onde o aluno utiliza o computador como uma ferramenta através da qual ele próprio constrói o seu próprio conhecimento [\(Papert,](#page-10-4) [1986\)](#page-10-4). Essa abordagem tem relação direta com o Construtivismo de Piaget, uma metodologia educacional onde o aluno deve aprender fazendo, interagindo com o meio no qual está inserido.

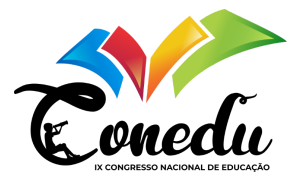

Nesta etapa da pesquisa, nosso objetivo primordial consistiu em criar uma plataforma online voltada para a modelagem tridimensional, com um enfoque específico na utilização educativa. A concepção dessa plataforma envolveu o desenvolvimento de uma ferramenta de modelagem baseada em comandos de texto, acessível gratuitamente. A decisão de disponibilizar essa plataforma na web visou simplificar o acesso, permitindo a sua utilização sem a necessidade de instalar qualquer software adicional. Isso, por sua vez, possibilita a utilização por indivíduos de diversas origens socioeconômicas e geográficas. A escolha de oferecer uma ferramenta gratuita elimina a barreira financeira que frequentemente afeta estudantes e instituições educacionais que enfrentam desafios financeiros para adquirir software comercial.

## RESULTADOS E DISCUSSÃO

A interface padrão da aplicação é ilustrada na [Figura 1.](#page-5-0) A janela de código ocupa o lado esquerdo e é usada para a entrada de código. O botão verde em formato de seta executa o código mais recente e gera a cena correspondente na janela de visualização 3D, localizada no lado direito da tela. Acima da janela de visualização há alguns botões que podem ser utilizados para compartilhar a cena, abrir a modelagem em tela cheia ou habilitar eixos e grades. No canto superior direito encontra-se o botão que abre o menu lateral. É por meio deste menu que o usuário pode importar imagens do computador para serem usadas como texturas, possibilitando melhorar a estética e personalização dos objetos 3D. Depois de prontos, os projetos podem ser compartilhados por meio de um link que inclui todo o código inserido pelo usuário. A documentação interna, também disponível no menu lateral, fornece exemplos de códigos para auxiliar os usuários que por ventura estejam com alguma dificuldade na criação de objetos 3D.

<span id="page-5-0"></span>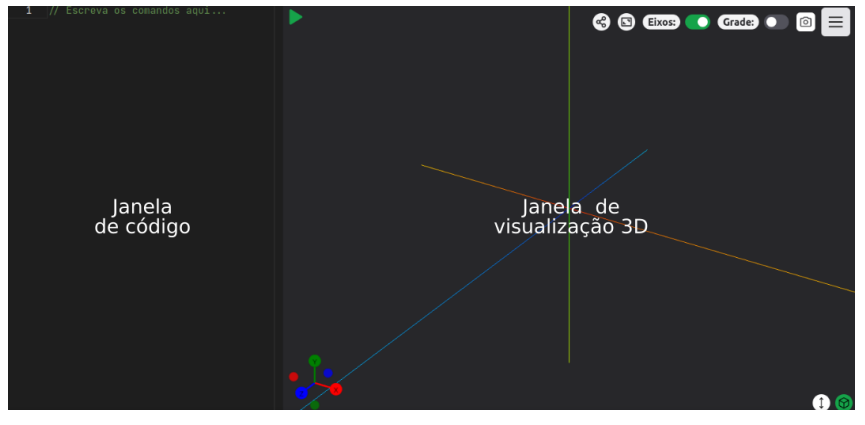

Figura 1 – Interface da aplicação.

Fonte: autoria própria

Até o presente momento, o aplicativo oferece a criação de uma ampla variedade de objetos tridimensionais, cada um com suas próprias características e propriedades únicas. No [Tabela 1](#page-6-0) estão listados alguns dos objetos e as respectivas propriedades que eles podem receber. Para fins de ilustração, a [Figura 2](#page-6-1) mostra uma cena criada com estes objetos. Além dos objetos listados no [Tabela 1,](#page-6-0) alguns outros já estão disponíveis para uso, entre os quais destacamos:

ISSN: 2358-8829

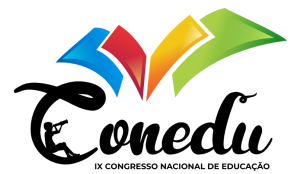

Octaedro, Dodecaedro, Icosaedro, Prisma, Plano, ModeloOBJ, Ambiente, Luz, Superfície, Polígono, Régua.

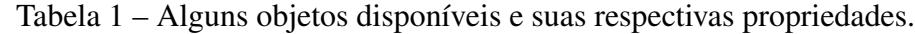

<span id="page-6-0"></span>

| Objeto       | <b>Propriedades</b>                                                       |
|--------------|---------------------------------------------------------------------------|
| Esfera       | raio, cor, posição, animação, mudarPosição, metálico, rugosidade, rota-   |
|              | ção, URL, imagem, opacidade.                                              |
| Prisma       | vértices, altura, cor, posição, animação, mudarPosição, metálico, rugosi- |
|              | dade, rotação, URL, imagem, opacidade.                                    |
| Cilindro     | raioTopo, raioBase, altura, segmentos, cor, posição, animação, mudarPo-   |
|              | sição, metálico, rugosidade, rotação, URL, imagem, opacidade.             |
| Icosaedro    | raio, cor, posição, animação, mudarPosição, metálico, rugosidade, rota-   |
|              | ção, URL, imagem, opacidade.                                              |
| Superfície   | função, intervaloX, intervaloY, cor, posição, animação, mudarPosição,     |
|              | metálico, rugosidade, rotação, URL, imagem, opacidade.                    |
| Caixa        | largura, altura, profundidade, cor, posição, animação, mudarPosição,      |
|              | metálico, rugosidade, rotação, URL, imagem, opacidade.                    |
| <b>Torus</b> | raio, raioTubo, arco, segmentos, cor, posição, animação, mudarPosição,    |
|              | metálico, rugosidade, rotação, URL, imagem, opacidade.                    |
| Operação     | vetor1, vetor2, operação, cores, rótulos.                                 |
| Vetor        | x, y, z, cor, rótulo.                                                     |

<span id="page-6-1"></span>Figura 2 – Representação gráfica dos objetos listados na [Tabela 1.](#page-6-0)

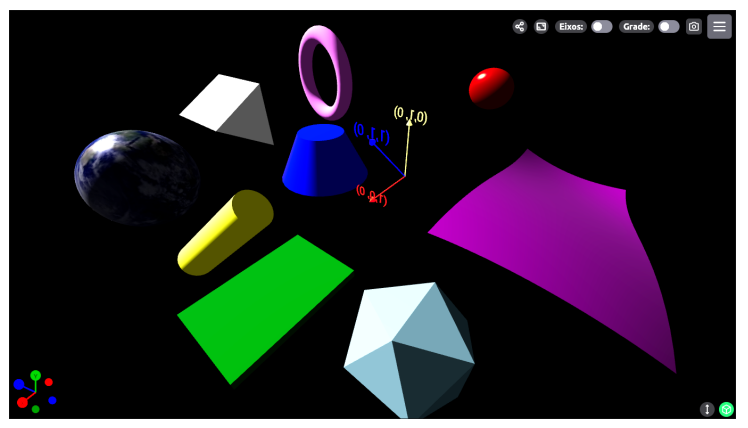

Fonte: autoria própria

A aplicação foi criada com uma interface ao usuário intuitiva que permite a interação com os objetos e a cena 3D. Os usuários podem mover a câmera para explorar a cena sob diferentes ângulos, bem como selecionar e modificar objetos individualmente. O usuário pode usar um gizmo posicionado na parte inferior da interface, que facilita o alinhamento preciso da câmera em relação aos eixos cartesianos, tornando mais simples a orientação da visualização da cena tridimensional.

Visando expandir as capacidades de modelagem, o aplicativo permite a importação de

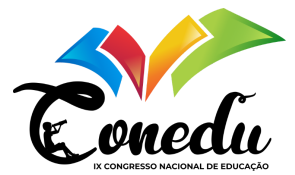

<span id="page-7-1"></span>modelos *OBJ*[5](#page-7-0) que podem ser baixados de repositórios na internet ou criados e exportados por diversas ferramentas de modelagem, como o *Blender*, *Maya*, *Tinkercad*, entre outras. Para importar, o usuário deve usar o menu lateral da aplicação, como mostra a [Figura 3.](#page-7-1)

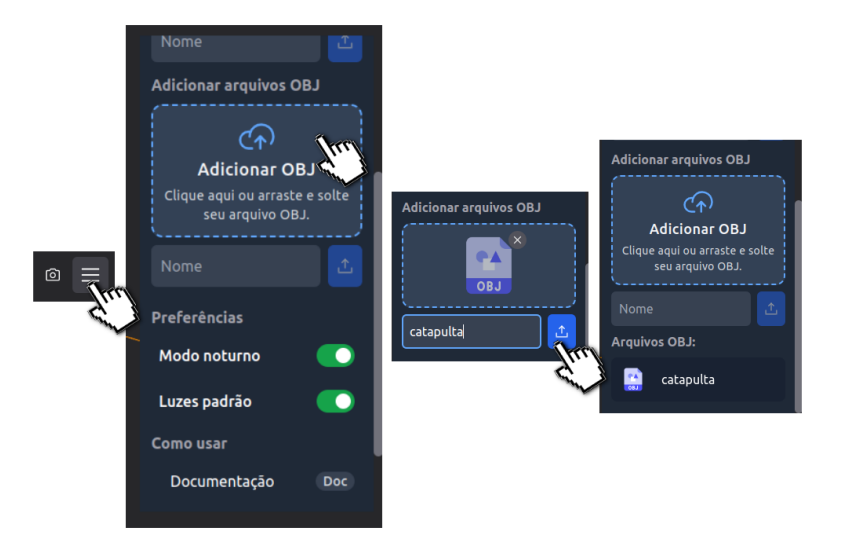

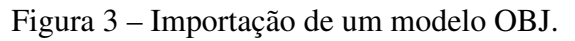

Para avaliar o potencial educativo da ferramenta, desenvolvemos uma modelagem interativa que representa o sistema Terra-Lua-Sol, como apresentado na [Figura 4.](#page-8-0) Esta representação tem como objetivo facilitar a compreensão dos movimentos de rotação e translação da Terra e da Lua, especialmente para um público jovem. Tradicionalmente, as ilustrações estáticas encontradas em livros didáticos simplificam significativamente esses movimentos, dificultando a compreensão, principalmente para crianças. Nossa simulação foi concebida como uma ferramenta de apoio visual para tornar mais tangíveis os conceitos de rotação e translação da Terra, bem como suas consequências práticas, como a explicação dos ciclos diurnos e noturnos, além das estações do ano.

Para este caso, o movimento de translação da Terra em torno do Sol foi representado por meio de quatro posições distintas da Terra em relação ao Sol, permitindo que o usuário visualize a variação na posição da Terra durante seu movimento de translação. Além disso, o movimento de rotação da Terra em torno de seu eixo também é apresentado como uma animação, mostrando os ciclos diurnos e noturnos em diferentes regiões do planeta. A inclinação do eixo da Terra, responsável pelas estações do ano, foi exibida por meio de uma representação visual do eixo terrestre.

Os movimentos da Lua em torno da Terra também foram incorporados na simulação, embora de forma simplificada, sem considerar, por exemplo, o fenômeno do "travamento" da face da Lua voltada para a Terra. Essa parte da simulação visa explicar como os movimentos da

Fonte: autoria própria

<span id="page-7-0"></span><sup>5</sup> Os arquivos *OBJ* (.obj) contém informações sobre a geometria de objetos 3D e podem ser usados para intercâmbio de informações entre aplicativos [\(Schechter,](#page-10-5) [2020\)](#page-10-5).

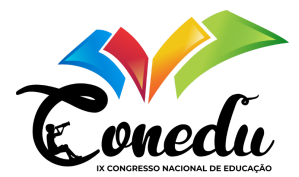

Figura 4 – Modelagem 3D do sistema Terra-Lua-Sol.

<span id="page-8-0"></span>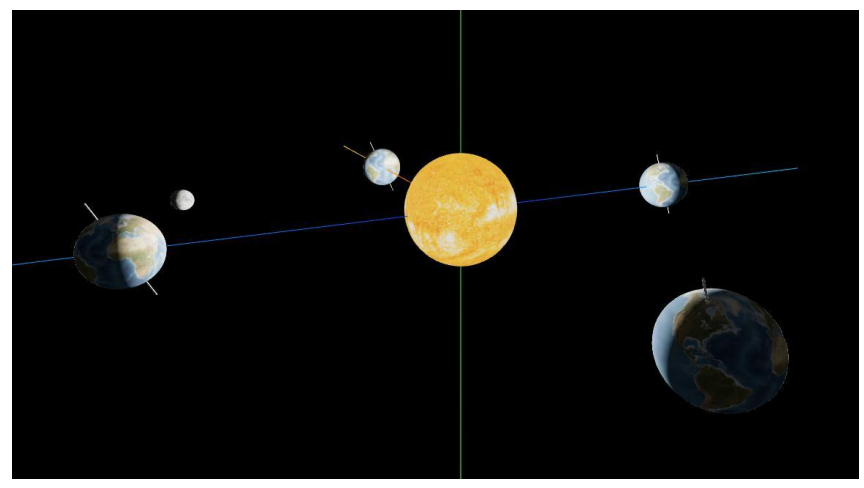

Fonte: autoria própria

Terra afetam as fases da Lua e a ocorrência de eclipses solares e lunares. É importante ressaltar que, para fins de melhor visualização e compreensão, as escalas reais de diâmetros e distâncias não foram consideradas na construção da cena.

Uma alternativa para o estudo deste conteúdo seria a utilização de modelos mecânicos, que envolvem materiais de custo elevado e complexidade de construção. A simulação computacional, por outro lado, é acessível e gratuita, tornando-a uma ferramenta valiosa para o ensino e aprendizagem. A modelagem 3D elaborada por meio do aplicativo apresentado por nós oferece uma vantagem significativa em relação às ilustrações estáticas encontradas em livros didáticos. A representação dinâmica e interativa dos movimentos da Terra, Lua e Sol facilita bastante a compreensão . Fenômenos físicos complexos, como a rotação e a translação da Terra, o movimento da Lua em torno da Terra, tornam-se mais claros e compreensíveis por meio da animação 3D, facilitando o entendimento dos fenômenos associados, como as estações do ano. O acesso ao modelo pode ser feito por meio do seguinte link: [<https://tinyurl.com/4hjk4dvz>.](https://tinyurl.com/4hjk4dvz) Para uma experiência mais imersiva com esse modelo, é recomendado desativar as luzes padrão, o que pode ser feito por meio do menu lateral.

#### CONSIDERAÇÕES FINAIS

No estágio atual da nossa pesquisa, constatamos que as tecnologias empregadas desempenharam um papel fundamental no desenvolvimento da aplicação educacional interativa de modelagem 3D. O uso do *React*, com sua abordagem baseada em componentes, foi essencial para criar a interface gráfica e implementar a lógica de maneira organizada e escalável. Além disso, a biblioteca *acorn-walk* se revelou uma ferramenta crucial para interpretar o código gerado pelo usuário, permitindo uma tradução eficaz do código escrito em uma representação visual no ambiente 3D. Esse processo ofereceu um controle mais aprimorado sobre a criação e manipulação de objetos tridimensionais dentro da aplicação. A integração da biblioteca *Three.js*

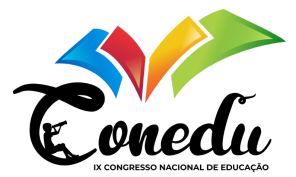

com o *React* desempenhou um papel vital na criação de cenas, combinando o desempenho e as facilidades proporcionadas pelo *React* com a renderização consistente e realista do *Three.js*. Isso permitiu a incorporação de animações, efeitos de iluminação, sombras, reflexos e a aplicação de diversos materiais personalizados.

Para demonstrar a utilidade da ferramenta com uma aplicação prática, criamos um modelo virtual que simula os movimentos da Terra, usando esferas para representar os corpos celestes e texturas. Acreditamos que essa abordagem é muito mais eficaz para o entendimento do problema do que a simples ilustração encontrada nos livros didáticos. Isso se deve a várias razões. Primeiramente, a visualização tridimensional animada proporciona uma representação mais realista dos corpos celestes e seus movimentos, permitindo aos usuários visualizar, por exemplo, a Terra e outros corpos celestes de diferentes ângulos e girando no espaço, o que é impossível com ilustrações bidimensionais dos livros. Além disso, a ferramenta permite ao usuário alterar parâmetros de movimentação, como a velocidade de rotação, a direção do movimento e analisar situações específicas da simulação, restringindo-se, por exemplo, à análise somente do movimento de rotação da Terra.

Trabalhar com a modelagem 3D interativa pode aumentar o interesse e a motivação dos alunos para estudar conceitos matemáticos e físicos diversos. Assim, a ferramenta aqui apresentada demonstra grande potencial como apoio no processo de ensino-aprendizagem. No entanto, o exemplo de uso aqui apresentado é apenas uma das muitas aplicações possíveis no contexto educacional. Além de simular movimentos celestes, a aplicação pode ser explorada para uma ampla variedade de outros conteúdos educacionais, oferecendo uma abordagem prática e envolvente para diversos tópicos do currículo, como simulações de física, estudo de vetores, modelos 3D de sólidos geométricos, de moléculas químicas, entre outras aplicações.

A biblioteca *VPython* é reconhecida no campo da modelagem computacional por sua simplicidade e eficácia e foi inspirado nela que desenvolvemos a ferramenta aqui apresentada. Em comparação com *VPython*, as cenas modeladas com nossa ferramenta apresentaram excelente interatividade e qualidade visual, se destacando, por exemplo, pela facilidade em inserir texturas nos objetos modelados e pela rapidez em mostrar o resultado final da modelagem em tela. Uma outra vantagem significativa da ferramenta que desenvolvemos no decorrer da presente pesquisa em relação ao *VPython* é que a maioria dos comandos para criação e manipulação de objetos são em português. Tal característica pode facilitar o entendimento e utilização da ferramenta pelos alunos, especialmente aqueles que não têm familiaridade com o idioma inglês, que é o idioma padrão das linguagens de programação e do *VPython*. A sintaxe em português pode reduzir as barreiras linguísticas e tornar a ferramenta mais acessível para um público mais amplo.

Em relação às próximas etapas da pesquisa, planejamos implementar no aplicativo a funcionalidade de uso de óculos anaglíficos, que são uma solução de baixo custo para criar efeitos tridimensionais em imagens e vídeos. Embora sejam menos avançados em comparação com tecnologias como óculos 3D ativos ou dispositivos de realidade virtual, ainda têm potencial

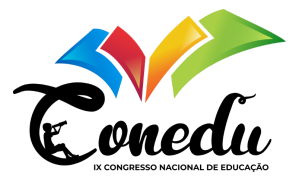

para introduzir conceitos tridimensionais de forma simples e acessível. Além disso, planejamos realizar pesquisas futuras para comparar a sintaxe da nossa ferramenta com a do *VPython* para investigar se a sintaxe em português realmente ajuda no aprendizado e na utilização da ferramenta. Os resultados dessas pesquisas, juntamente com os *feedbacks* dos usuários, serão fundamentais para trazer aprimoramentos. Isso envolve ajustar a sintaxe para torná-la mais intuitiva, incorporar novos recursos para adicionar funcionalidades, bem como aprimorar a interface para melhorar a experiência do usuário. Além disso, estamos no estágio inicial do desenvolvimento de uma versão da ferramenta que utiliza a sintaxe da linguagem *Python*, visando atingir um público que tenha experiência com essa linguagem.

Planejamos também realizar cursos de extensão para investigar como o uso da ferramenta pode impactar no ensino e aprendizado de conteúdos de Matemática e Física, começando com alunos do CCHE e posteriormente estendendo para alunos do ensino fundamental e médio da rede pública e privada do município de Monteiro. Essas iniciativas demonstram o potencial contínuo de inovação e aplicação da nossa ferramenta no campo da educação.

#### AGRADECIMENTOS

Agradecemos ao Conselho Nacional de Desenvolvimento Científico e Tecnológico - Brasil (CNPq), pelo apoio essencial fornecido, desempenhando um papel fundamental na realização deste trabalho. A colaboração do programa PIBIC/CNPq-UEPB não apenas contribuiu, mas foi uma peça-chave na consecução dos objetivos estabelecidos em nossa pesquisa.

## REFERÊNCIAS

<span id="page-10-0"></span>KAUFMANN, H. Virtual environments for mathematics and geometry education. Themes in science and technology education, v. 2, n. 1-2, p. 131–152, 2011.

<span id="page-10-2"></span>KRULIK, S.; RUDNIK, J. A. Reasoning and Problem Solving: A Handbook for Elementary School Teachers. Massachusetts: Allyn and Bacon, 1993. Disponível em: [<https://files.eric.ed.](https://files.eric.ed.gov/fulltext/ED301459.pdf) [gov/fulltext/ED301459.pdf>.](https://files.eric.ed.gov/fulltext/ED301459.pdf)

<span id="page-10-4"></span>PAPERT, S. Constructionism: A new opportunity for elementary science education. 1986.

<span id="page-10-5"></span>SCHECHTER, S. OBJ file format – samples and uses: Marxent. 2020. Disponível em: [<https://www.marxentlabs.com/obj-files/>.](https://www.marxentlabs.com/obj-files/)

<span id="page-10-1"></span>SCHERER, D.; DUBOIS, P.; SHERWOOD, B. Vpython: 3d interactive scientific graphics for students. Computing in Science & Engineering, IEEE, v. 2, n. 5, p. 56–62, 2000.

<span id="page-10-3"></span>VALENTE, J. A. Diferentes usos do computador na educação. In: Computadores e conhecimento: repensando a educação. [S.l.]: Universidade Estadual de Campinas, Núcleo de Informática Aplicada à Educação, 1993.